TreeFarmer Release Notes

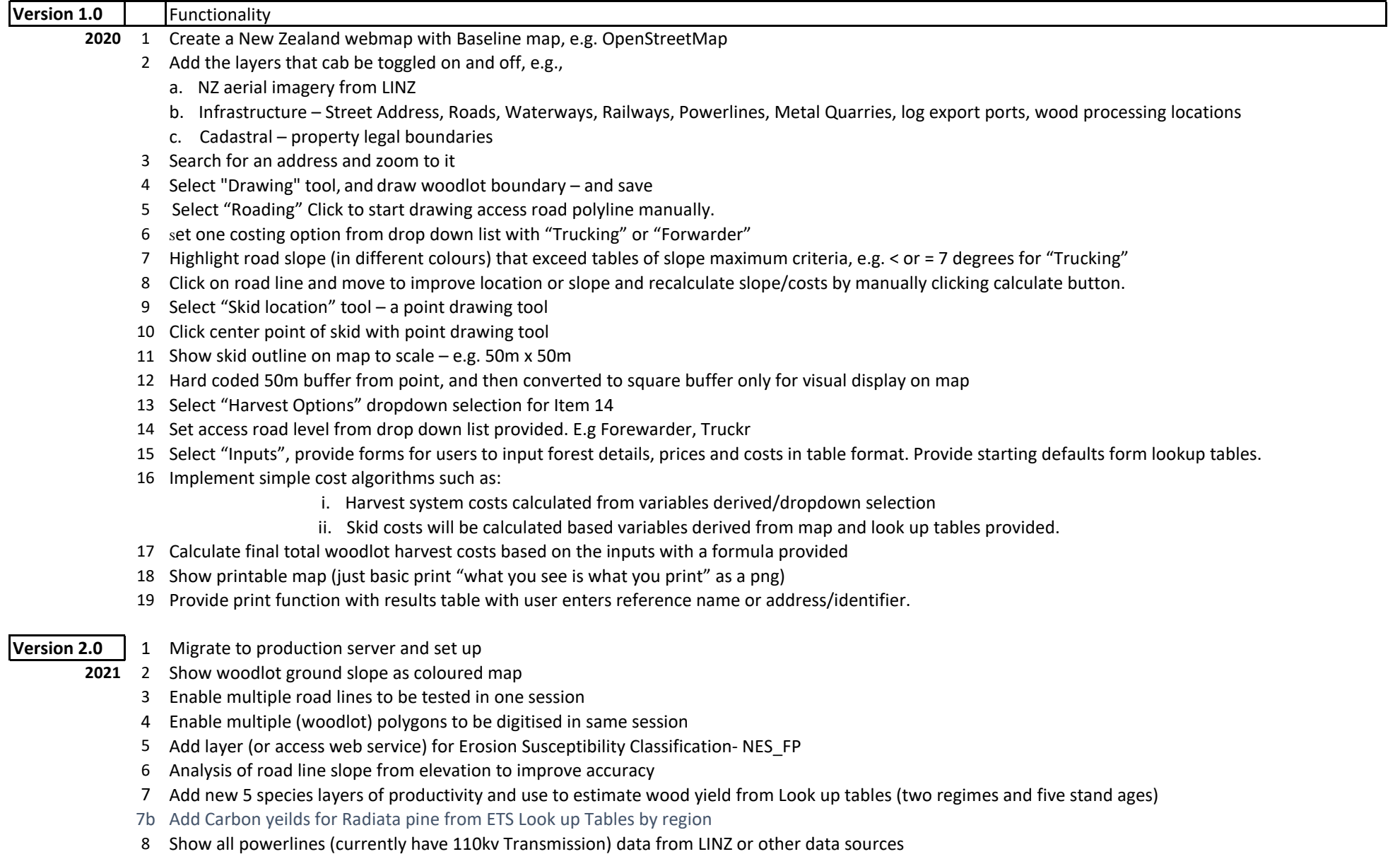

- 9 Develop prototype afforestation addition to interface called "Tree Planting"
- 10 Develop User Manual document
- 11 Develop Tutorial video

## **Version 3.0** 1 Extend functionality of drawing Access road polyline by allowing branch roads to attached to existing roads

- **2022** 2 Project managment: End User can then name 'Project" and "Save"
	- The following data will be saved
	- Area of interest"Polygon", Road "Lines". Skid 'Points"
	- Data will be saved into the End Users local PC file system
	- Project details
	- Input criteria
	- 3 Set up and manage "User Group"
	- 4 Update User Manual and Tutorial video
	- 5 Add Wind Risk modelling and layer with appropriate caveats ex L. Dowling

## **Version 4.0 | 1**

Add new productivity layers ( Coast Redwood, C. lusitanica, C. macrocarpa, ex Scion via Koordinates) to the database add to interface, provide colour coding by category, add legend, connect to the analysis and reporting

- **2023** 2 Update tables for standing wood yields by tree age and productivity level for Radiata pine, Coast Redwood, C. lusitanica, C. macrocarpa
	- 3 Extend carbon accounting results in the report, to show results for Averaging or Permanent accounting methods For seven exotic species and two native forest options (plantation or regeneration) convert standing volume to mechantable volume and then into log grade
	- 4 volumes, implement log price adjustment by log grade. Add adjustment factor to convert radiata harvest costs to other species, calculate gross timber revenues, total costs of harvest, and net returns at harvest. Express as dollars per ha and average annual return/ha.
	- 5 Add native forest (plantation or regeneration) costs of afforestation, and updated carbon yields
	- 6 Highlight mapping of whole property or title amalgamate parcels and show total property and woodlot/s location in the Output Report
	- 7 Add three fire risk layers by climate change scenario
	- 8 Improve a number of minor interface issues and labels
	- 9 Implement updated User manual and video tutorial